# **BEHAVIORAL MODELING AND SIMULATION OF SPIRAL INDUCTORS WITH ANSOFT SIMPLORER**

## **Elissaveta Dimitrova Gadjeva, Vladislav Petrov Durev**

Department of Electronics, Technical University - Sofia, Kl. Ohridski 8 Blvd., 1000 Sofia, Bulgaria, phone +359 2 9653725, e-mail: egadjeva@tu-sofia.bg, v\_p\_durev@yahoo.com

### **Keywords:** behavioral modeling, module design, algorithmic model

*A behavioral model of spiral inductor is developed in the present paper realized using the possibilities of the Ansoft Simplorer simulator. The basic possibilities and advantages of Ansoft Simplorer for behavioral modeling and simulation of electronic circuits are presented. An example is presented illustrating the modeling and simulation of spiral inductors. A comparison of the results with a corresponding PSpice model is given. The designed VHDL-AMS spiral inductor model is simple, algorithmic and realized to be easily implemented as a module in mixed signal simulation of large analog-digital projects.* 

### **1. INTRODUCTION**

The fast growth of the microelectronic technologies led to complicating the projects and their application in more areas of life. The software for modeling and simulation of electronic circuits and systems faced the challenge with new algorithmic design concepts and module design in the case of very complicated systems. System on Chip (SoC) concept is already widespread, including the design of systems with analog and digital part – mixed signal systems design. This is very important for the marketing strategies of the microelectronic companies, as the module and algorithmic design lead to fast market growth and easy applicable and understandable designs. Separating the projects in modules, described with a behavioral modeling language and the possibility for individual simulation for every module separately and the full system with all modules together is already a general approach for design and simulation of electronic circuits and systems. Because of the fact that VHDL (VHDL-AMS) and Verilog (Verilog-A) are standard behavioral modeling languages, it is easy to use behavioral models for modules of one project for another, which is a big advantage in designing complicated electronic systems. A behavioral model of spiral inductor is developed in the present paper realized using the possibilities of the *Ansoft Simplorer* simulator, based on VHDL-AMS modeling language.

## **2. GENERAL ADVANTAGES OF ANSOFT SIMPLORER**

*Ansoft Simplorer* is an environment for modeling and simulation of technical systems, which are of different nature – hydraulic, pneumatic, electrical, mechanical etc. The following advantages of the *Ansoft Simplorer* environment are important from the behavioral modeling point of view:

1. Possibility for algorithmic description of the behavioral models using VHDL(VHDL-AMS).

2. Possibility for work with the internal libraries with ready-to-use components as well as possibility to change existing components or to create new components.

3. Possibility for simulation of electronic schematics and systems in time and frequency domains.

4. Possibility for simulation of electronic schematics and systems in s- and zdomains.

5. Possibility for visualization and interpretation of the results as well as making documentation.

Except these possibilities it is possible for *Simplorer* to simulate electronic schematics at different levels – schematic level, system level, mixed signal simulation. The digital blocks can be easily synthesized with a corresponding software for a given architecture (Xilinx, Altera), as they are described in a standard way with VHDL. The analog blocks can be described with VHDL-AMS and their parameters can be determined on the base of a comparison between the behavioral *Simplorer* simulation and the standard *PSpice* simulation of analog models. After the final definition of all schematic parameters of the mixed signal simulation, the system can be analyzed as a whole block, which is in practice a realization of "down-top" approach (Fig. 1).

## **3. BEHAVIORAL MODELING AND SIMULATION OF SPIRAL INDUCTORS WITH SIMPLORER**

The equivalent electrical schematic of a spiral inductor in the Schematic editor of *Simplorer* is given on Fig. 2 [1]. The current source i1 feeds the schematic with 1mA AC current. The parameters of the model, given with the equivalent schematic on fig. 2 are calculated with the following expressions [1]:

$$
R_s = \frac{l}{\sigma w \delta(1 - e^{-t/\delta})}; \ C_s = \frac{\varepsilon_{ox} n w^2}{t_{oxM1,M2}}; \ \delta = \sqrt{\frac{2}{\omega \sigma \mu_0}}
$$
(1)

$$
R_{si} = \frac{2}{G_{sub}lw} \; ; \; C_{ox} = \frac{\varepsilon_{ox}lw}{2t_{ox}} \; ; \; C_{si} = \frac{C_{sub}lw}{2} \; . \tag{2}
$$

The description of parameters from (1) and (2) is given in Table 1 together with the actual symbols in the *Simplorer* VHDL-AMS model.

Every component from the schematic, given with Fig. 2 is designed as a separated module(entity) with a definite behavior, which is described in the architecture part of the VHDL-AMS model.

## **3.1 Modeling of the inductance Ls**

The inductance Ls of the planar spiral inductors is described using several analytical expressions in dependence on the geometry parameters. The expressions, given [2,3,4] are presented here with the syntax of the behavioral modeling language VHDL-AMS. There are three approximations for the expression, which is used for modeling the inductance Ls. The first approximation is realized with the modification of the Wheeler formula [2] with К coefficients:

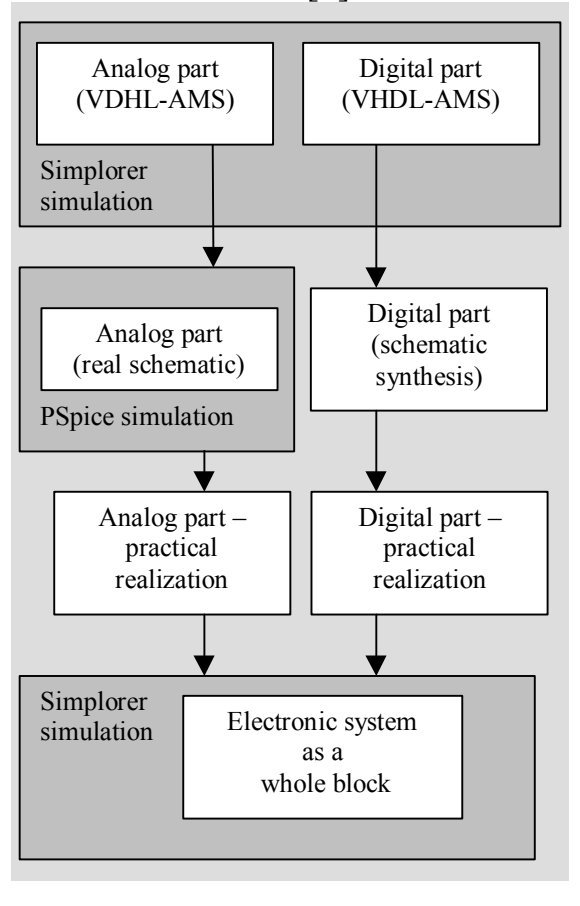

#### **Fig. 1. Electronic circuits and systems simulation in Simplorer Table 1**

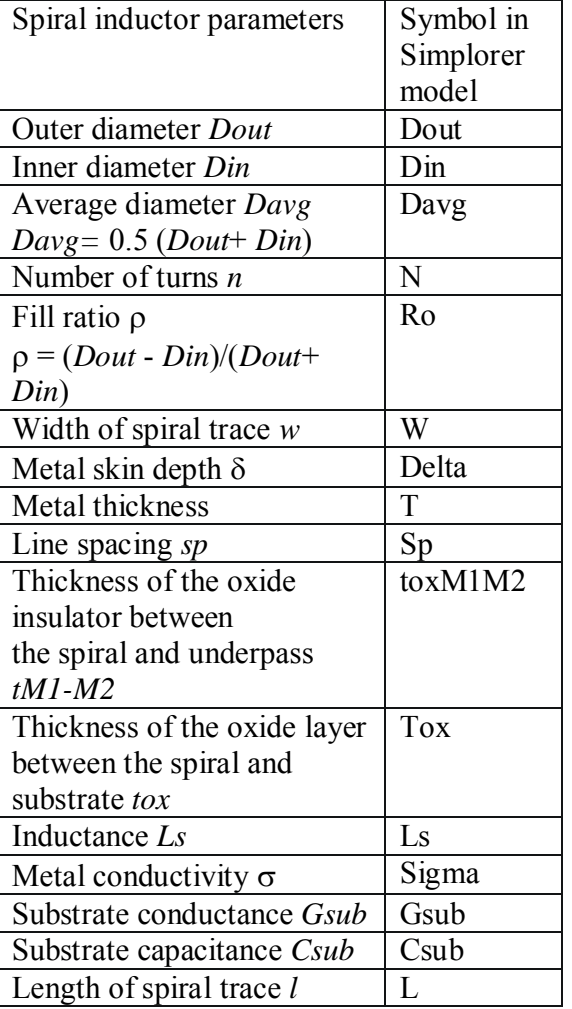

Ls val =  $(K1*miu*(n**2)*Day)/(1.0 + K2*((Dout - Din)/(Dout + Din)));$ where K1 and K2 depend on the inductor layout. In the case of square inductors K1=2.34 and K2= 2.75[2].

The second approximation is done using current sheet approximation[2, 4]:

Ls val =  $0.5*$ mju\*(n\*\*2)\*Davg\*c1\*(log(c2/((Dout - Din)/(Dout + Din))) +  $c3*((Dout - Din)/(Dout + Din)) + c4*((Dout - Din)/(Dout + Din))**2))$ ;

where the coefficients c1 to c4 depend on the shape of the inductor. In the case of square inductors  $c1=1.27$ ,  $c2=2.07$ ,  $c3=0.18$  and  $c4=0.13[2]$ .

The third approximation is given with the  $\alpha$  –coefficients expression[2]:

Ls val==beta\*((Dout\*1.0e6)\*\*al1)\*((w\*1.0e6)\*\*al2)\*((Davg\*1.0e6)\*\*al3)\*(n\*\* al4)\*((sp\*1.0e6)\*\*al5)\*1.0e-9;

where in the case of spiral inductor  $\beta$ =1.62x10-3,  $\alpha$ 1=-1.21,  $\alpha$ 2=-0.147,  $\alpha$ 3=2.4,  $\alpha$ 4 =1.78 and  $\alpha$ 5=-0.03 [2]. The whole expression is multiplied by 1E-9 in order to obtain the inductance in nH.

The simulation is done for one approximation. The source for another approximations should be commented in the source code of the model.

The whole model of the component Ls follows:

1. Entity part, where the ports of the component and their type are described: **ENTITY Ls IS** 

#### **PORT (TERMINAL Ls1, Ls2 : ELECTRICAL); END ENTITY Ls;**

In this case the ports Ls1 and Ls2 are of a type ELECTRICAL and give the connection of the module Ls with the external world.

2. Architecture part, in which the behavior of the module Ls as an electrical component is described:

```
ARCHITECTURE Ls_behav OF Ls IS 
                                               i1
QUANTITY V ACROSS I THROUGH Ls1 TO 
Ls2; 
QUANTITY Ls_val : REAL; 
                                               Cs
QUANTITY Davg : REAL;
QUANTITY Din : REAL; 
                                               Rs
                                                          Ls
CONSTANT Dout : REAL := 0.3611E-3;
CONSTANT K1 : REAL := 2.34; 
CONSTANT K2 : REAL := 2.75; 
CONSTANT mju : REAL := 1.256E-6; 
CONSTANT n : REAL := 2.1387; 
                                                                    Cox
                                         Cox
CONSTANT w : REAL := 0.2244E-4; 
CONSTANT c1 : REAL := 1.27; 
CONSTANT c2 : REAL := 2.07; 
CONSTANT c3 : REAL := 0.18; 
CONSTANT c4 : REAL := 0.13; 
CONSTANT beta : REAL := 1.62E-3; 
                                         Csi
                                               Rsi
                                                                    Rsi
                                                              Csi
CONSTANT al1 : REAL := -1.21; 
CONSTANT al2 : REAL := -0.147; 
CONSTANT al3 : REAL := 2.4; 
CONSTANT al4 : REAL := 1.78; 
CONSTANT al5 : REAL := -0.03; 
                                      Fig. 2. Equivalent schematic of a spiral inductor 
C T sp : REAL := 0.1972E-5; 
ONSTAN
BEGIN 
Din == (Dout - 2.0*(n*(sp + w) - sp));Davg == 0.5*(Dout + Din); 
--1approx 
--Ls_val == (K1*mju*((n**2)*Davg))/(1.0 + K2*((Dout - Din)/(Dout + 
Din))); 
--2approx 
--Ls_val == 0.5*mju*(n**2)*Davg*c1*(log(c2/((Dout - Din)/(Dout + 
Din))) + c3*((Dout - Din)/(Dout + Din)) + c4*(((Dout - Din)/(Dout 
+ Din))**2)); 
--3approx 
Ls val ==beta*((Dout*1.0e6)**al1)*((w*1.0e6)**al2)*((Davg*1.0e6)**al3)*(n**
al4)*((sp*1.0e6)**al5)*1.0e-9; 
IF domain=quiescent_domain USE 
I == 0.0; -- Initial condition 
ELSE V == Ls_val*I'dot; -- Fundamental equation 
END USE; 
END ARCHITECTURE Ls_behav;
```
In the beginning of the source all the constants taking part in the model are declared, Din and Davg are calculated and one of the three approximations for the expression, which calculates Ls is applied. In the end the behavior of the inductor is described with the inductor equation with  $I = 0A$  as an initial condition, where I and V are the current and the voltage between the nodes(ports) Ls1 and Ls2. In analogous way, the rest of the components from fig. 2 are designed.

## **3.2 Modeling of the resistance Rs**

The equation (1) describes the inductor resistance taking into account the skineffect. The frequency dependence of the resistance Rs can be directly described by the VHDL-AMS language, using the internal variable 'frequency' of the AC simulator of *Simplorer*, which presents the frequency for a given AC analysis step: Rs\_val== $(L/(w*sigma*(sqrt2.0/(math)2pi* (frequency)*mju*sigma)))*(1.0-exp$  $(-t/(sqrt(2.0/(math) 2 pi*(frequency)*mju*sigma))))))$ 

Using the user accessible variable 'frequency' simplifies the model of the spiral inductor in comparison with the analogous *PSpice* model, where the frequency of the AC analysis is not directly user accessible[5].

```
1. Entity part: 
ENTITY Rs IS 
PORT (TERMINAL Rs1, Rs2 : ELECTRICAL); 
END ENTITY Rs; 
   2. Architecture part: 
ARCHITECTURE Rs_behav OF Rs IS 
QUANTITY V ACROSS I THROUGH Rs1 TO Rs2; 
QUANTITY Rs_val : REAL; 
CONSTANT L : REAL := 0.0027; 
CONSTANT w : REAL := 0.2244E-4; 
CONSTANT sigma : REAL := 3.82E7; 
CONSTANT mju : REAL := 1.256E-6; 
CONSTANT t : REAL := 5.2356E-7; 
BEGIN 
Rs_val == (L/(w*sigma*(sqrt(2.0/(math_2_pi*(frequency) 
*mju*sigma)))*(1.0 - exp(-t/(sqrt(2.0/(math_2_pi* 
(frequency)*mju*sigma))))))); 
V == I*Rs_val 
END ARCHITECTURE Rs_behav;
```
Applying the Ohm's law for Rs val (value of the resistor -  $V = I x Rs$  val) the behavioral model of the frequency dependent resistor Rs is described.

## **3.3 Modeling of the elements Cs, Cox, Csi and Rsi**

The values of the elements Cs ,Cox , Csi and Rsi of the equivalent circuit are defined in correspondence with equations (1) and (2), the corresponding representation in VHDL-AMS is:

```
Cs_val == (n*(w**2)*Eox)/toxM1M2; 
Cox_val == (0.5*L*w*Eox)/tox; 
Csi_val == 0.5*L*w*Csub; 
Rsi val == 2.0/(L*w*Gsub);
```
Modeling the behavior of these components in the VHDL-AMS architecture part is described below:

```
CsIF domain=quiescent domain USE 
                    V == 0.0; -- Initial condition 
ELSE I == Cs_val*V'dot; -- Fundamental equation
```

```
END USE; 
   Cox: 
IF domain=quiescent_domain USE 
V == 0.0; -- Initial condition 
ELSE I == Cox_val*V'dot; -- Fundamental equation 
END USE; 
   Csi: 
IF domain=quiescent_domain USE 
                     V == 0.0; -- Initial condition 
ELSE I == Csi_val*V'dot; -- Fundamental equation 
END USE; 
   Rsi: 
V = = I * Rsi val;
```
#### **3.4. Simulation the spiral inductor model from fig.2 in frequency domain:**

The simulation of the spiral inductor VHDL-AMS model using *Simplorer* is performed. The frequency dependence of the Q-factor for the three approximation expressions of *Ls* is presented in Fig. 3. The simulation results are similar with these, presented in [5], where a *PSpice* model of spiral inductor is designed. The results are in a good agreement with the simulated and test results obtained [1,2].

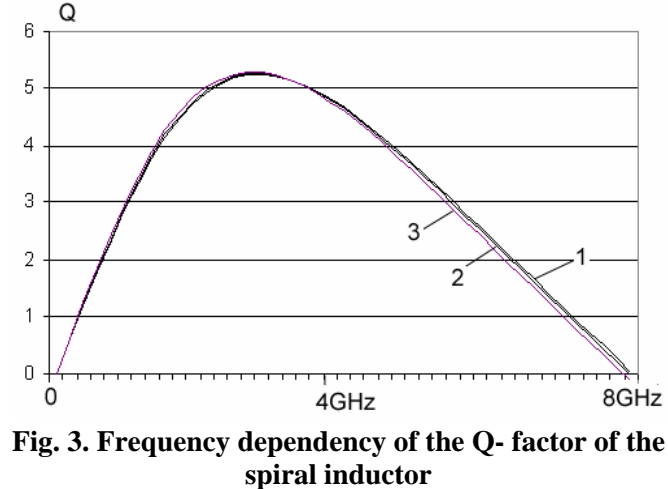

### **4. CONCLUSIONS**

A behavioral VHDL-AMS spiral inductor model has been designed. It is simple, algorithmic and realized to be easily implemented as a module in mixed signal simulation of large analog-digital projects. The simulation results are in a good agreement with the results obtained by *PSpice* simulation and with test results.

### **5. REFERENCES**

[1] Yue, C. P., C. Ryu, J. Lau, T. H. Lee and S. S. Wong, *A Physical model for planar spiral inductors on silicon*, Proc. IEEE Int. Electron Devices Meeting Tech. Dig. San Francisco, CA, Dec. 1996, pp. 155-158.

[2] Mohan, S. S., M. M. Hershenson, S. P. Boyd and T. H. Lee, *Simple Accurate Expressions for Planar Spiral Inductances*, IEEE Journal of Solid-State Circuits, October 1999.

[3] Wheeler, K.A., *Simple Inductance formulas for radio coils*, Proc. IRE, vol. 16, no. 10, Oct. 1928, pp. 1398-1400.

[4] Rosa, E. B., *Calculation of the self-inductances of single-layer coils*, Bull. Bureau Standards, vol. 2, n. 2, 1906, pp. 161-187.

[5] Hristov, M., E. Gadjeva, D. Pukneva, *Computer Modelling and Geometry Optimization of Spiral Inductirs for RF Applications Using Spice*, The 10th International Conference Mixed Design of Integrated Circuits and Systems, MIXDES'2003, 26-28 June 2003, Lodz, Poland.